# **FORMATO PARA ARTÍCULOS PROPUESTOS PARA LA REVISTA "INVESTIGACIONES APLICADAS"**

# **Autor Uno\*† , Autor Dos\* , Autor Tres\*\***

*\*Universidad Pontificia Bolivariana, Cq. 1 #70-01, of. 11-259, Medellín, Colombia, \*\*Filiación Institucional Autor 2*

> Recibido ## Mes año; aceptado ## Mes año Disponible en línea: ## Mes año

Resumen: En este artículo se muestra un ejemplo y se dan las instrucciones mínimas para la presentación de artículos a consideración del Comité Editorial de la Revista de Ingeniería Aplicada. Esta sección, el resumen, debe ser un párrafo de hasta 100 palabras. La fuente utilizada es el mismo que en el resto del texto: Times New Roman, 11 p. Obsérvese que al final del resumen debe agregarse una nota, en bastardilla, cediendo derechos de publicación a la Universidad Pontificia Bolivariana (UPB) con el año actualizado. *Copyright © 2007 UPB.*

Abstract: This paper is a sample document following the minimal format rules for submitting papers to Ingeniería Aplicada journal. The abstract has a maximum of 100 words. The text font is, as for the rest of the paper, Times New Roman, 11 p. [Resumen del contenido del artículo en inglés, mismo formato, sin repetir el copyrigth]

Keywords: Paper, Format, Style, Author's Instructions [Alrededor de 5 palabras clave, en inglés, 130 mm de ancho, justificado a la izquierda]

# 1. INTRODUCCIÓN

En este artículo se plantea, como ejemplo, un formato para la presentación de artículos a considerarse para su publicación ante la Revista "Investigaciones Aplicadas" de la Escuela de Ingeniería (EI) de la Universidad Pontificia Bolivariana (UPB). El objetivo es facilitar a los autores la producción de artículos, y a simplificar su revisión.

El título del artículo debe ir en tipo Times New Roman (TNR) 12 puntos, centrado, negrita, mayúsculas, con tildes cuando aplique, y debe ser de máximo 10 palabras. No deben usarse abreviaturas, como tampoco en el resumen o *abstract*, a no ser que sean de uso tan general, que no necesiten explicación.

A continuación del título deben especificarse los autores, usando TNR 11 puntos, negrita, texto centrado, mayúsculas sólo en las iniciales y en orden natural; nombre y apellido. Para la filiación de los autores, que viene a continuación, debe usarse TNR 11 puntos, itálica, texto centrado. Solamente debe incluirse en el pie de página dirección e-mail del autor al que se le dirigirá la correspondencia del Comité o de los lectores.

Los elementos de encabezado diferentes del título: Autores, filiación, fechas de recepción, aprobación y publicación (fechas de trámite), así como el resumen, *abstract* y *keywords*; deben presentarse de manera centrada, con un ancho de texto de máximo 130 mm, lo que diferencia su presentación del resto del texto. Entre el título y

 $\overline{a}$ 

<sup>†</sup> Autor al que se le dirige la correspondencia:

Tel. (+###) ####### ext ####, fax #######.

E-mail: <u>autor@xx.xx.xx</u> (nombre Autor).

los autores debe dejarse doble espacio, entre los autores y la filiación un espacio, entre la filiación y las fechas de trámite un espacio, y entre las fechas de trámite y el resumen debe dejarse un espacio, así como entre los elementos del encabezado y el texto general. Entre el resumen, *abstract* y *keywords* debe dejarse espacio simple.

La introducción debe ser la primera sección del texto. Es importante que describa claramente la motivación y objetivos del trabajo. Debe contener también una revisión del estado del arte, es decir, citas de los antecedentes más relevantes reportados en la literatura de los últimos años.

Es usual que al final de la introducción se describa la estructura del texto del artículo. Para este artículo específico, la sección [2](#page-1-0) se dedica a explicar como formatear el texto, en la [3](#page-2-0) se dan recomendaciones de estilo, en la siguiente se explica como presentar los complementos al texto, en la [5](#page-4-0) se trata el tema de la propiedad intelectual y, finalmente, se presentan las conclusiones.

# 2. FORMATO DEL TEXTO

<span id="page-1-0"></span>El texto va a doble columna, con espaciamiento sencillo, justificado, sin sangrías. Usar fuente TNR de 11 puntos, tal como las letras en este texto, con el fin de facilitar la lectura por parte del evaluador. Esto equivale a máximo 57 renglones/columna. El texto de las subsecciones y divisiones respeta el mismo formato que el de las secciones.

Cada párrafo debe estar separado del anterior por un renglón o por un cambio de columna, es decir que el primer renglón de cada columna debe siempre contener texto útil *i.e.* no estar en blanco.

En este artículo de muestra hay algunas aclaraciones [como esta] que tienen la finalidad de ayudar a esclarecer elementos de formato que no deberían ser incluidos de manera explícita en la sección. El formato de las aclaraciones no debe ser usado en ninguna parte del artículo a presentar.

<span id="page-1-1"></span>*2.1.En cuanto a las secciones y divisiones del texto: Obsérvese el uso de la sangría con respecto al número y la falta de punto al final del título*

Por medio de la división en secciones, y en subsecciones de segundo y tercer nivel, se organiza el texto para facilitar al lector su comprensión. En general se evita usar divisiones de mayores niveles.

Para ilustrar el uso de divisiones de tercer nivel, se partirá esta subsección, *i.e.* este segundo nivel, en varias divisiones de tercer nivel, así:

*Secciones o divisiones de primer nivel.* El título de sección, como por ejemplo el de esta, la sección [2,](#page-1-0) debe ir numerado, centrado, en mayúscula, sin punto final. Antes de un título de sección, o de subsección, deben dejarse dos renglones libres, a menos que dicho título sea cabeza de columna.

*Subsecciones o divisiones de segundo nivel.* El título de subsección, como p.ej. a la que pertenece esta división, *i.e.* la [2.1,](#page-1-1) debe ir numerado, justificado a la izquierda, con sangría, en itálica, sin punto final. No deben crearse una subsección única; es decir no ha de existir uno sin dos.

*Divisiones de tercer nivel.* Se titulan en itálica, sin numerar, con el texto siguiendo al título después del punto seguido, sin renglón libre, *e.g.* tal como en el encabezado de este párrafo. Puede omitirse el segundo renglón libre antes de dichos títulos *i.e.* se deja un único renglón libre.

*Ubicación de títulos respecto a las columnas.* No dejar títulos al final de la columna, es decir sin texto que los siga. En dado caso mejor forzar el título a la columna siguiente, por ejemplo añadiendo renglones antes de figuras, tablas o títulos precedentes. Si usa procesadores de texto, como  $L^{AT}E^{X}$  o *Word*, esto se puede programar para que sea automático, usando comandos para estilos tal que eviten líneas viudas/huérfanas.

# *2.2.Paginación*

Las páginas se numeran consecutivamente, colocando el numeral en la parte central inferior de la página, incluyendo la primera. Esta numeración tiene el propósito de facilitar posibles referencias al texto por parte del revisor, y no será utilizada en el formato final de la revista por lo

# que LOS AUTORES DEBEN EVITAR REFERIRSE A NÚMEROS DE PÁGINA DENTRO DEL TEXTO.

# *2.3.Paréntesis*

En lo posible no usar paréntesis para dar aclaraciones. Los paréntesis se usan preferentemente para:

*Numerar ecuaciones.* Estas se numeran en orden consecutivo, entre paréntesis, justificado a la derecha, aunque la ecuación en si misma ha de quedar centrada. En general no es necesario numerar una ecuación que no se vaya a invocar más adelante en el texto. Jamás invocar, *i.e.* citar o llamar, una ecuación antes de que aparezca.

#### *Citar referencias.* Se explicará en la sección [5.2.](#page-4-1)

*Definir siglas o acrónimos.* Por ejemplo en la introducción se definió el significado de UPB, por tanto dicha sigla puede ser usada en el resto del artículo sin tener que volver a explicarla. Primero va la definición, luego la sigla entre paréntesis. Si por razones técnicas se prefiere usar la sigla en inglés, esta debe llevar el comentario respectivo. Por ejemplo: Reactor Discontinuo Secuencial (SBR del inglés *Sequencing Batch Reactor*). De aquí en adelante se puede usar la sigla SBR para referirse a dicho tipo de reactores.

# *2.4.Estilos de párrafo*

En la versión de *Word* de este artículo se definieron estilos para cada tipo de título, para cada tipo de párrafo, para los títulos de figuras, etc., lo cual hace fácil agregar o quitar texto sin que se pierda la configuración de todo lo demás. Por esto, si se va a utilizar *Word* para generar el artículo, es cómodo utilizar este texto como plantilla.

# *Márgenes y columnas*

El tamaño de página debe ser Carta, con texto en columnas de  $250\times78$  mm<sup>2</sup>. Las márgenes deben se ajustarse para respetar dichas dimensiones, con 8.1 mm de espacio entre columnas.

#### 3. ESTILO DE ESCRITURA

<span id="page-2-0"></span>Se espera que el texto sea sintético, claro, completo y preciso. La escritura en su totalidad debe ser en forma impersonal.

# *3.1.Tipos de artículo*

En la presente revista se acogen artículos de las siguientes categorías:

# *3.1.1.Artículo de investigación científica y tecnológica.*

Documento que presenta, de manera detallada, los resultados originales de proyectos terminados de investigación.

# *3.1.2. Artículo de reflexión.*

Documento que presenta resultados de investigación terminada desde una perspectiva analítica, interpretativa o crítica del autor, sobre un tema específico, recurriendo a fuentes originales.

# *3.1.3.Artículo de revisión.*

Documento resultado de una investigación terminada donde se analizan, sistematizan e integran los resultados de investigaciones publicadas o no publicadas, sobre un campo en ciencia o tecnología, con el fin de dar cuenta de los avances y las tendencias de desarrollo. Se caracteriza por presentar una cuidadosa revisión bibliográfica de por lo menos 50 referencias.

# *3.1.4.Cartas al editor.*

Posiciones críticas, analíticas o interpretativas sobre los documentos publicados en la revista, que a juicio del Comité editorial constituyen un aporte importante a la discusión del tema por parte de la comunidad científica de referencia.

#### *3.2.Idioma, tecnicismos y extranjerismos*

Los artículos deben estar escritos en inglés o español. Tecnicismos y extranjerismos relativos al idioma usado deben diferenciarse del resto del texto utilizando itálica.

# *3.3.Abreviaturas y siglas*

El autor puede definir las abreviaturas y siglas que desee usando un paréntesis luego de que la palabra o nombre aparezca por primera vez en el texto. Algunas muy comunes se listan en la Tabla 1.

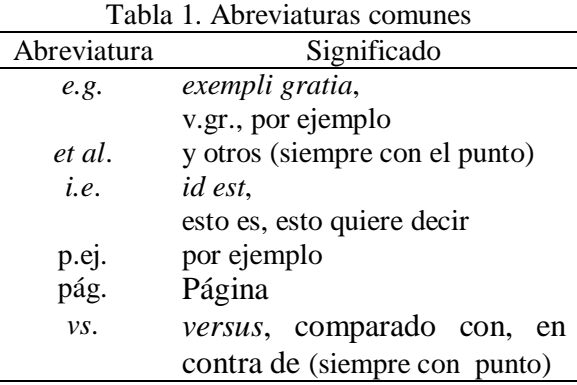

#### 4. FIGURAS, TABLAS Y ECUACIONES

Las figuras, las tablas y las ecuaciones son complementos necesarios al texto del artículo, incluso a veces pueden representar lo más importante del mismo. Por tanto es necesario seguir un protocolo para ligarlas con el texto de manera clara e inequívoca.

# *4.1.Figuras*

A diferencia de las ecuaciones, las figuras se invocan por primera vez antes de presentarlas. Futuras invocaciones deben ir después de presentarla.

Las figuras se invocan de la siguiente forma: Ver Fig. 1.

Las figuras pueden ubicarse al inicio o al final de una columna. También pueden ir justo después del párrafo donde se invocan por vez primera. Las figuras se numeran consecutivamente. Su título se ubica debajo de la misma, justificado a la izquierda. Cuando el título es muy largo, y ocupa más de un renglón, se usa sangría para diferenciarlo del párrafo siguiente *e.g.* ver Fig. 1.

Si la figura es demasiado densa para caber bien en una columna, se le puede dar ancho de página completa, pero teniendo cuidado de ubicarla al final o al principio de la misma, *e.g.* contra el margen superior o contra el inferior.

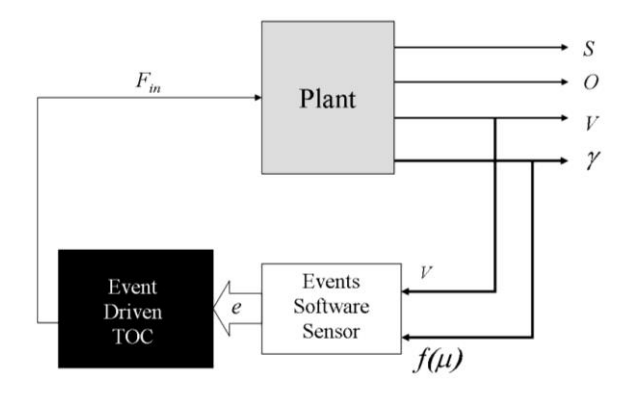

Fig. 1. Esquema de un controlador por eventos basado en sensores por software. Tomada de Betancur et al. (2006).

Una forma de evitar, en *Word*, que la figura sea separada de su título es insertarla en una tabla no separable, sin bordes, o en un cuadro de texto con márgenes transparentes.

#### *4.2.Tablas*

Las tablas se numeran con su propio consecutivo. Al citarlas se usa mayúscula para la primera letra. El título debe encabezarla y puede estar subrayado. Ver por ejemplo las Tablas 1 y 2. No usar líneas verticales para separar las columnas de la tabla ni tampoco líneas horizontales para separar los datos entre ellos mismos. Usar dos líneas guías, horizontales, para demarcar los encabezados y otra para finalizar la tabla.

Tabla 2. Dinámica del SBR para el caso 15

| Hora | $T (^{\circ}C)$ | $\omega$ (RPM) | $Q$ ( $l/min$ ) | I(A)           |
|------|-----------------|----------------|-----------------|----------------|
| 1:00 | 22.1            | 1345           | 1 34            | 34.2           |
| 2:15 | 22.0            | 1200           | 2.45            | 12.0           |
| 5:34 | 22.1            | 3450           | 0.99            | 10.3           |
| 8.07 | 22.2            | 0              | (1)(1)          | 0 <sub>1</sub> |

Las tablas deben quedar contenidas en una misma página. Si la tabla es demasiado grande, puede usarse todo el ancho de la página, o incluso voltearla de lado y usar toda la página a lo largo.

#### *4.3.Ecuaciones*

Las ecuaciones se numeran, entre paréntesis y consecutivamente, únicamente si luego se van a citar en el texto. Nunca se cita una ecuación que aún no ha sido numerada previamente en el texto. Las ecuaciones hacen parte del texto pero, opcionalmente y por facilidad de lectura, se puede dedicar un renglón a ella, centrándola, pero sin interrumpir la puntuación ni el sentido del texto. Por tanto la palabra siguiente a una ecuación debe comenzar en minúscula a menos que la ecuación termine en punto seguido o aparte.

Las variables y parámetros de toda ecuación deben estar perfectamente definidos al menos una vez en el artículo, usualmente justo después de aparecer por primera vez en alguna ecuación.

Si la ecuación necesita numerarse, se puede usar en *Word* una tabla de dos columnas, para garantizar que la numeración queda a la derecha y la ecuación aprox. centrada. A continuación un ejemplo, en el cual se utiliza la ecuación

$$
\mu = k(1+S), \tag{1}
$$

donde  $\mu$ ,  $k \, y \, S$  representan, respectivamente, el coeficiente de crecimiento, la constante de temperatura y la concentración de sustrato. Nótese que no hay puntos ni comas antes de la ecuación, y por tanto ella es parte del texto precedente. Hay una coma luego de la ecuación lo cual implica que todo este texto, incluida la ecuación es un mismo párrafo. En otras palabras, si la ecuación no hubiera requerido ser numerada, se hubiese podido dejar inmersa en la línea del texto así: A continuación un ejemplo, en el cual se utiliza la ecuación  $\mu = k(1 + S)$ , donde  $\mu$ , k y *S* representan…

Es importante que las variables y parámetros usados en las ecuaciones sean referidos en el texto con exactamente el mismo formato usado en la ecuación. Es decir que, p. ej., la variable "S" es diferente de la variable "*S*" y diferente de "S", dado que la primera está en TNR normal, la segunda en TNR itálica y la última en letra tipo Arial. La que coincide con (1) es la segunda. Nótese que para invocar, en la frase anterior, a la ecuación número uno, no se utilizó las palabras "la ecuación", pues estas quedan sobreentendidas al usar el paréntesis para encerrar su número.

# <span id="page-4-0"></span>5. PROPIEDAD INTELECTUAL

# *5.1.Figuras y tablas*

Las figuras y tablas deben ser originales, es decir no deben ser copias de otros trabajos sino que deben ser elaboradas por el autor. Cuando sea indispensable copiar se debe pedir autorización al

<span id="page-4-1"></span>autor y dar los créditos respectivos *e.g.* ver título de la figura 1.

# *5.2.Citas a publicaciones de terceros*

Copiar pequeños trozos de otro trabajo, tal como una frase o párrafo, es aceptable si se cita adecuadamente la referencia a dicho trabajo y si se ubica el texto copiado entre comillas.

Si no hay copia textual, pero se usa una idea reciente o información extraída del trabajo de un tercero, entonces solamente se cita la fuente, sin usar comillas.

Parar citar una publicación se encierra el primer apellido del autor y la fecha entre paréntesis. Para un autor sería p.ej. (Osorio, 1998). Para dos (Osorio y Wilky, 2004). Si son más de dos autores se usa el latín "*et al*.", por ejemplo (Sizka *et al*., 2006). Si se citan dos publicaciones de exactamente los mismos autores, diferenciarlas con una letra en la fecha, p. ej. (Gil et al., 2005a). Si es necesario citar varias referencias simultáneamente, separarlas con punto y coma, p. ej. (Sizka et al., 2006; Osorio, 1998; Osorio y Wilky, 2004; Gil et al., 2005b). Si se cita al autor, entonces únicamente se requiere referir la fecha, p. ej. …aquel trabajo fue desarrollado por primera vez por Osorio (1998), y después mejorado por Sizka et al. (2006), quienes demostraron que…

En general se evita el uso de textos tomados de Internet. Si resulta indispensable citarlos, entonces la referencia debe incluir la fecha de consulta y el http, además del nombre de la página, o documento, y del autor, o institución, o nombre principal del sitio *web*, p.ej. IFAC (2002)

Toda cita debe tener su contraparte en la sección de REFERENCIAS al final del artículo, y viceversa.

# *5.3. Entrega del artículo*

Los trabajos deben ser enviados en CD o DVD en (Word 6.0, 98 ó superior), incluir gráficos, tablas, fotos, mapas o vía e-mail a [revista.aplicada@upb.edu.co.](mailto:revista.aplicada@upb.edu.co)

# 6. CONCLUSIONES

En esta sección se exponen las conclusiones, al menos una por cada objetivo planteado en la introducción.

En esta sección no se debe adicionar información o datos nuevos. Se concluye únicamente sobre lo previamente explicado. No deben existir conclusiones bajo supuestos, ideas o datos no presentados en las secciones anteriores.

#### AGRADECIMIENTO

Esta sección es opcional y no se numera. El título es singular incluso si existen varios agradecimientos. Se puede agradecer a quienes contribuyeron al proyecto descrito en el artículo, sin ser coautores, incluidas las entidades patrocinadoras.

También se puede usar esta sección para deslindar responsabilidades de los patrocinadores, p. ej. con la frase "La responsabilidad científica de este trabajo es solamente de los autores" u otra similar.

Este texto fue elaborado por el Comité Editorial de la Revista Ingeniería Aplicada. Se agradece la participación directa en la composición del mismo, de los profesores Marisol Osorio y Manuel Betancur .

# REFERENCIAS

[Esta sección no se numera. Debe seguirse en las referencias el formato Harvard. Las referencias citadas no se numeran, sino que se organizan alfabéticamente por apellido del primer autor y, por tanto, el nombre-apellido del primer autor se invierte, lo cual se indica con una coma. Publicaciones del mismo autor van en orden de fecha. Si hay dos del mismo autor misma fecha, agregarle una letra para diferenciar, Toda referencia listada debe haber sido citada explícitamente en el texto previo, sino no puede ir en esta sección. Nota: Algunas de las referencias presentadas en este ejemplo no son reales, son sólo para efectos de ejemplo..]

Betancur, M.J., J.A. Moreno, I. Moreno-Andrade y G. Buitrón (2006). Practical optimal control of fed-batch bioreactors for the wastewater treatment. *Int. J. Robust and Nonlinear Control*, Special Issue on "Control of (Bio)Chemical Reacting Systems", **16**:173- 190. [John Wiley & Sons.](http://www.interscience.wiley.com/) ISSN: printed 1049- 8923, electronic 1099-1239

- Gil, K.J., A. Ravie y J. Jungeris (2005a). Efecto de la cuantización en… del brazo robótico multimodal. *Revista de mecatrónica industrial,*  **85**:123–129.
- Gil, K.J., A. Ravie y J. Jungeris (2005b). La digitalización de señales … aleatorias. *Revista de señales … profesional,* **95**:23–27.
- IFAC (Ruck, M.) (2002). Samples.doc. En línea, en *Style files and sample pages,* [\[http://www1.elsevier.com/homepage/saf/ifac/s](http://www1.elsevier.com/homepage/saf/ifac/site/IPV%20instructions.htm) [ite/IPV%20instructions.htm\]](http://www1.elsevier.com/homepage/saf/ifac/site/IPV%20instructions.htm), consultado en 2007-04-03.
- Osorio, E. (1998). *Nombre del libro en itálicas o subrayado*, número de capítulo o página solamente si es relevante. Editorial, lugar de publicación.
- Osorio, E. y L. Q. Wilky (2004). Nombre del artículo. *Nombre de la revista, journal, en la cual aparece, en itálicas o subrayado,* número del **Volumen** en negrita**,** páginas inicial-final.
- Sizka, F., G. Harris y N.D Bush (2006). Nombre del artículo. En: *Nombre del libro, en itálica o subrayado* (Nombre del editor (Ed)), número de páginas. Imprenta, lugar de publicación.

# SOBRE LOS AUTORES

[Esta sección no se numera. Incluye información biográfica elemental sobre los autores]

# **Autor Uno**

Profesor de Una Universidad. Especialista en Algo, graduado de Otra Universidad. Candidato a Doctorado en Otra Cosa, de Otra Universidad Más. Área de interés investigativo: Un área interesante.

# **Autor Dos**

Investigador de Un Instituto de Investigación. Doctor en Tal Cosa, de la Universidad de Otra Parte. Principales áreas de interés investigativo: Un área, otra área y otra más.

# **Autor Tres**

Investigador de Un Instituto de Investigación. Doctor en Tal Cosa, de la Universidad de Otra Parte. Principales áreas de interés investigativo: Un área, otra área y otra más.